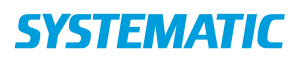

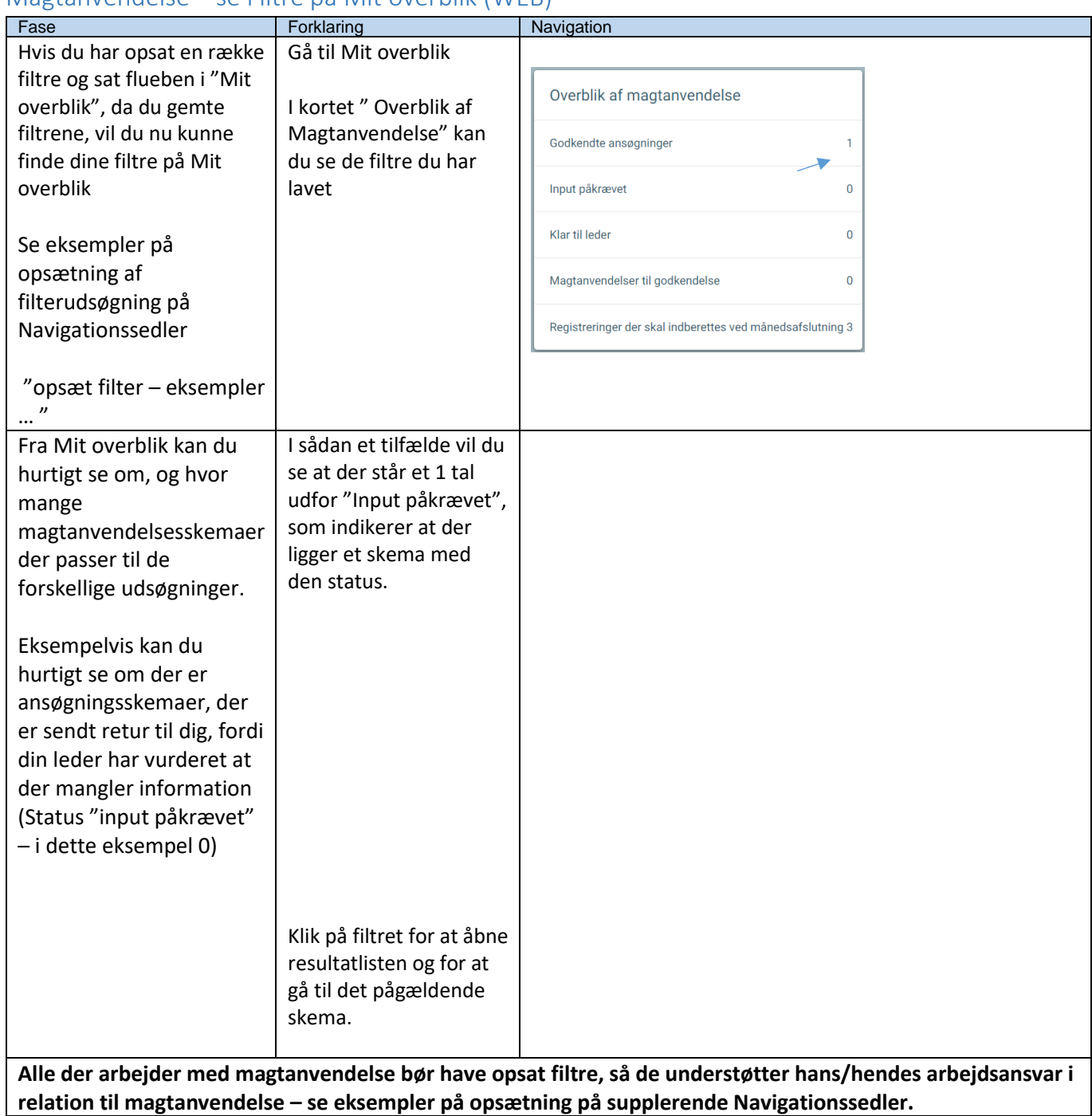

## Magtanvendelse – se Filtre på Mit overblik (WEB)

## Ændringslog

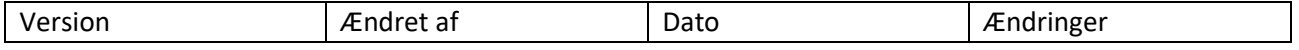

## NAVIGATIONSSEDDEL

## **SYSTEMATIC**

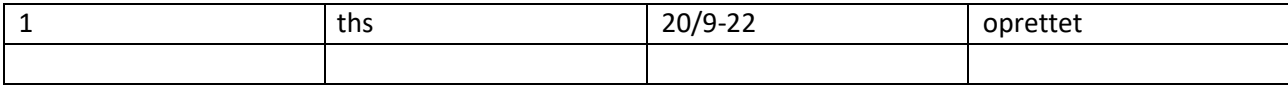